МИНИСТЕРСТВО НАУКИ И ВЫСШЕГО ОБРАЗОВАНИЯ РОССИЙСКОЙ ФЕДЕРАЦИИ

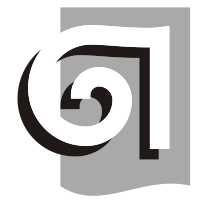

ФЕДЕРАЛЬНОЕ ГОСУДАРСТВЕННОЕ БЮДЖЕТНОЕ ОБРАЗОВАТЕЛЬНОЕ УЧРЕЖДЕНИЕ ВЫСШЕГО ОБРАЗОВАНИЯ «УРАЛЬСКИЙ ГОСУДАРСТВЕННЫЙ АРХИТЕКТУРНО-ХУДОЖЕСТВЕННЫЙ УНИВЕРСИТЕТ ИМЕНИ Н. С. АЛФЁРОВА» **(УрГАХУ)**

# Кафедра современных технологий архитектурно-строительного проектирования

УТВЕРЖДАЮ: Проректор по ОДиЦТ

Документ подписан электронной подписью Владелец Исаченко Виктория Игоревна Сертификат 00 aa 14 66 4e 20 b7 7a a7 97 cf d8 f7 a1 80 c1 e5 Действителен с 30.08.2023 по 22.11.2024

«28» декабря 2023 г.

РАБОЧАЯ ПРОГРАММА ДИСЦИПЛИНЫ

# **CAD-МОДЕЛИРОВАНИЕ ИНТЕРФЕЙСОВ**

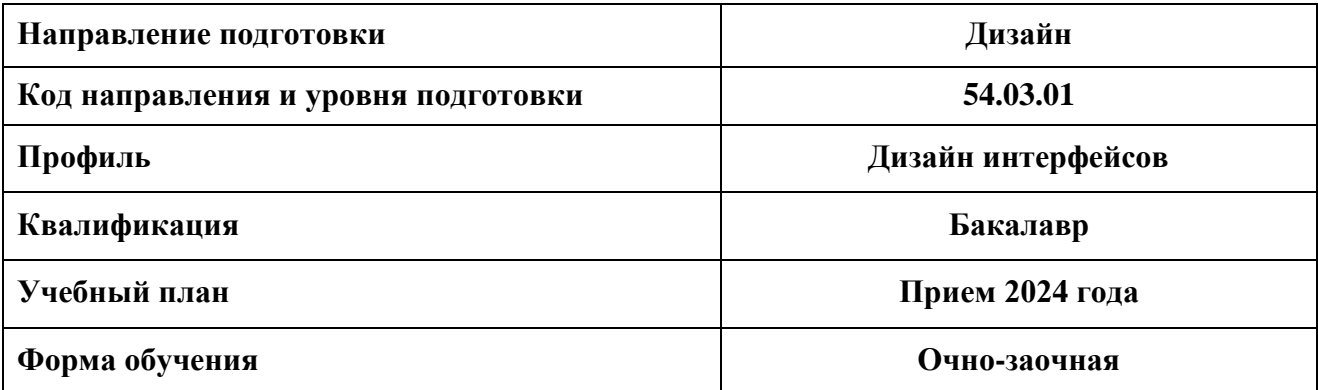

## **1. ОБЩАЯ ХАРАКТЕРИСТИКА ДИСЦИПЛИНЫ CAD-МОДЕЛИРОВАНИЕ ИНТЕРФЕЙСОВ**

### **1.1. Место дисциплины в структуре образовательной программы, связи с другими дисциплинами:**

Дисциплина CAD-МОДЕЛИРОВАНИЕ ИНТЕРФЕЙСОВ входит в часть образовательной программы, формируемую участниками образовательных отношений. Данная дисциплина базируется на знаниях, умениях и навыках, сформированных предшествующим уровнем образования. Знания, умения и навыки, приобретенные в процессе освоения курса, необходимы при изучении дисциплин «Дизайн-проектирование интерфейсов», «3D-моделирование интерфейсов», а также при подготовке выпускной квалификационной работы (ВКР) бакалавра.

### **1.2. Краткий план построения процесса изучения дисциплины:**

Процесс изучения дисциплины включает практические занятия и самостоятельную работу по выполнению заданий. Основные формы интерактивного обучения: работа в группах, портфолио, тьюторские занятия. В ходе изучения дисциплины студенты выполняют задания по моделированию предметных интерфейсов.

Форма заключительного контроля при промежуточной аттестации в 3 и 4 семестрах – зачет с оценкой. Для проведения промежуточной аттестации по дисциплине создан фонд оценочных средств (ФОС).

Оценка по дисциплине носит интегрированный характер, учитывающий работу студентов в аудитории, качество и своевременность выполнения заданий, а также получение зачета и сдача зачета с оценкой.

#### **1.3. Планируемые результаты обучения по дисциплине**

Процесс изучения дисциплины направлен на формирование элементов следующих компетенций в соответствии с ФГОС ВО и ОПОП ВО по направлению подготовки 54.3.01 Дизайн:

**Таблица 1**

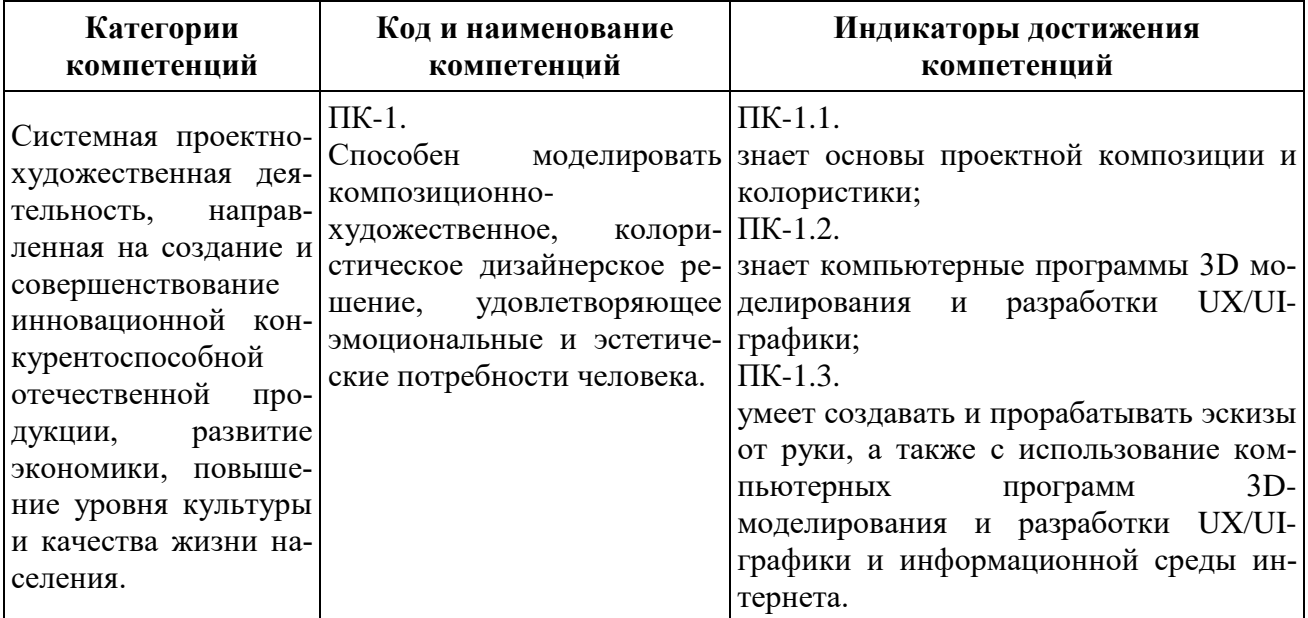

Планируемый результат изучения дисциплины в составе названных компетенций: Способность применять современные цифровые технологии, применяемые в дизайнпроектировании, использовать компьютерные технологии в профессиональной деятельности дизайнера.

В результате изучения дисциплины обучающийся должен:

**Знать и понимать**: методы наглядного изображения и моделирования трехмерной формы и пространства, актуальные компьютерные средства развития и выражения дизайнерского замысла.

### **Уметь**:

а) применять знание и понимание при выборе способа и метода компьютерного изображения и моделирования дизайнерской формы и пространства; уметь использовать современные компьютерные прикладные CAD-программы.

б) выносить суждения на примере существующих объектов дизайна о методах их создания и обработки.

в) комментировать данные и результаты, связанные с областью изучения коллегам и преподавателю.

**Демонстрировать навыки и опыт деятельности** с использованием полученных знаний и умений при проектировании предметных интерфейсов средствами компьютерной графики.

### **1.4. Объем дисциплины**

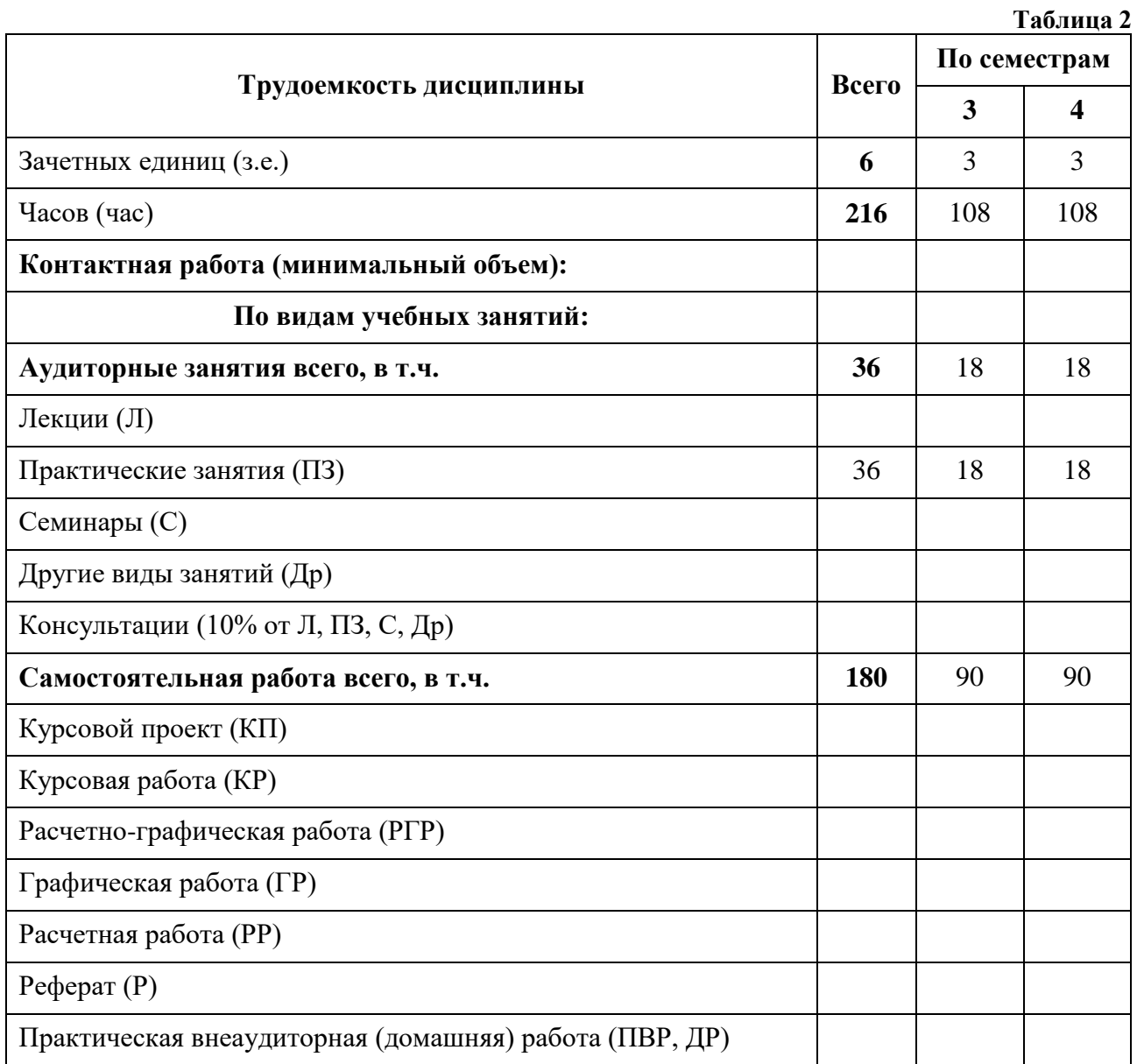

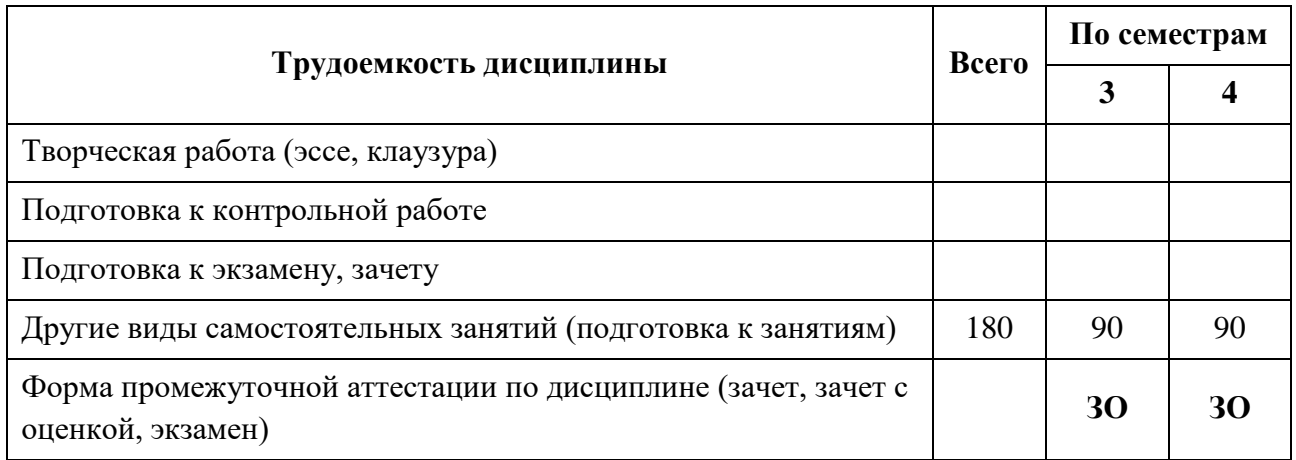

Зачет с оценкой – ЗО, Зачет – Зач, Экзамен – Экз, Курсовые проекты - КП, Курсовые работы – КР

### **2. СОДЕРЖАНИЕ ДИСЦИПЛИНЫ**

#### **Таблица 3**

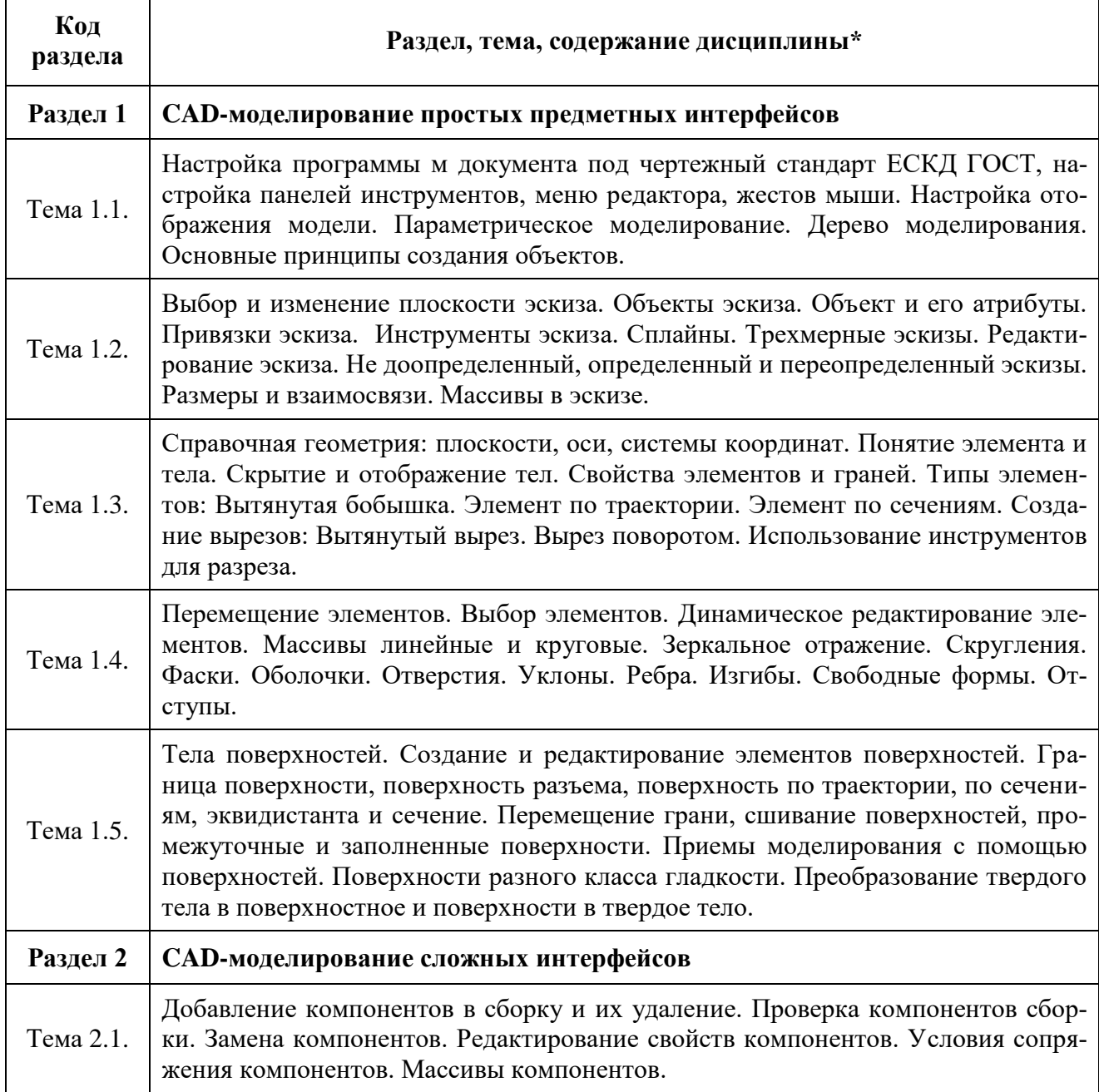

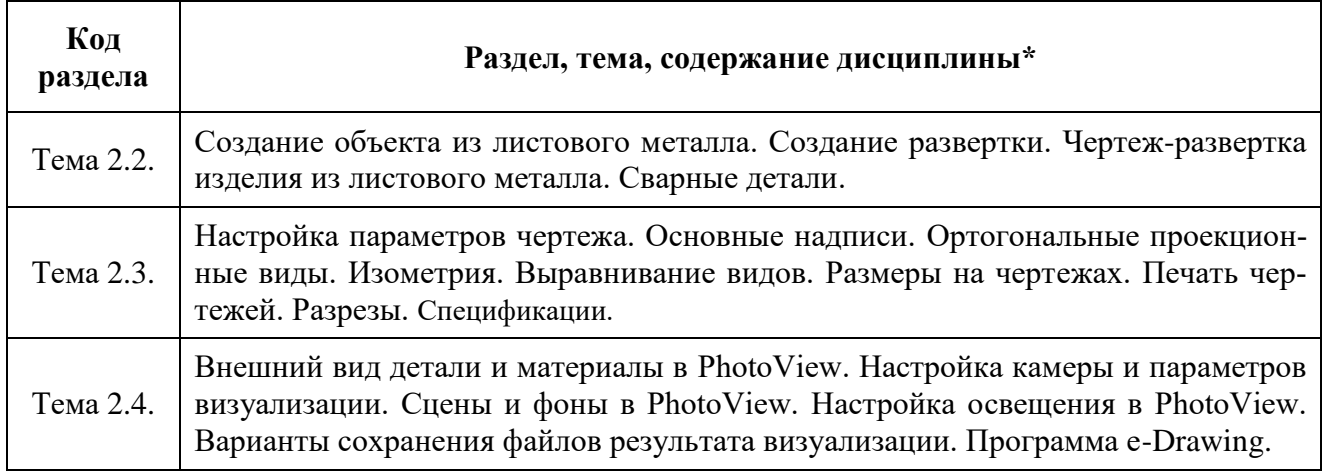

# **3. РАСПРЕДЕЛЕНИЕ УЧЕБНОГО ВРЕМЕНИ**

### **3.1. Распределение аудиторных занятий и самостоятельной работы по разделам дисциплины**

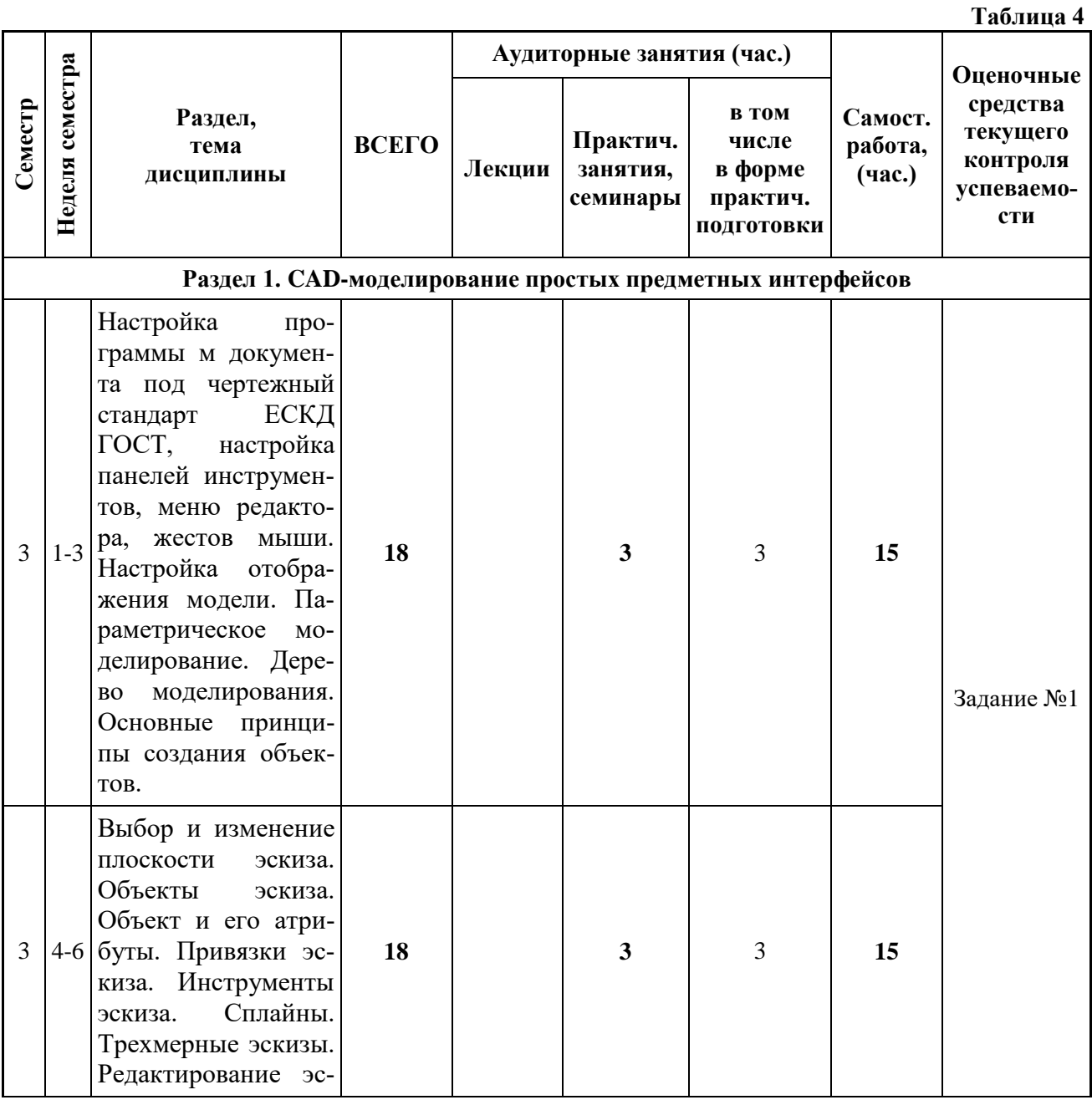

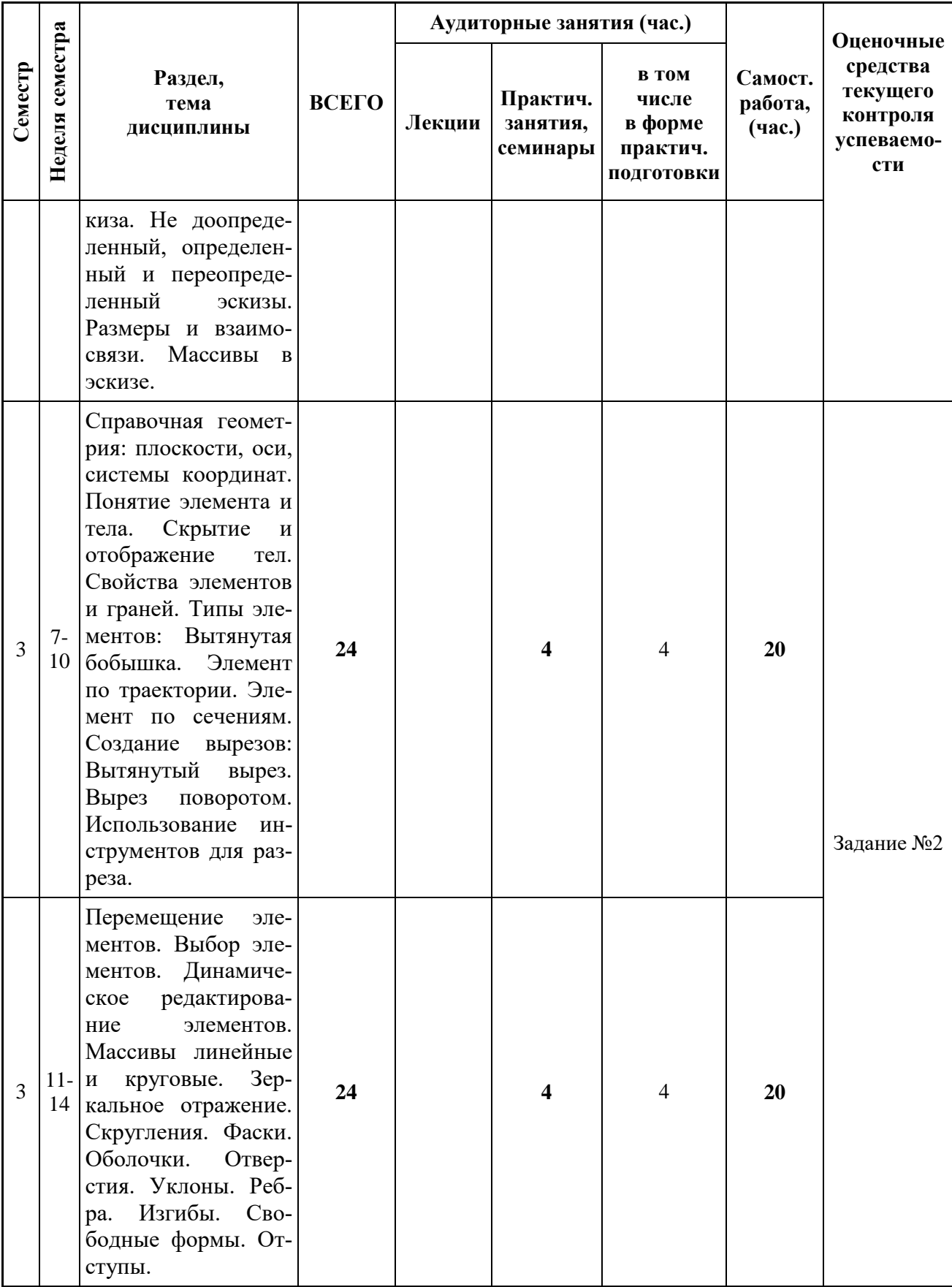

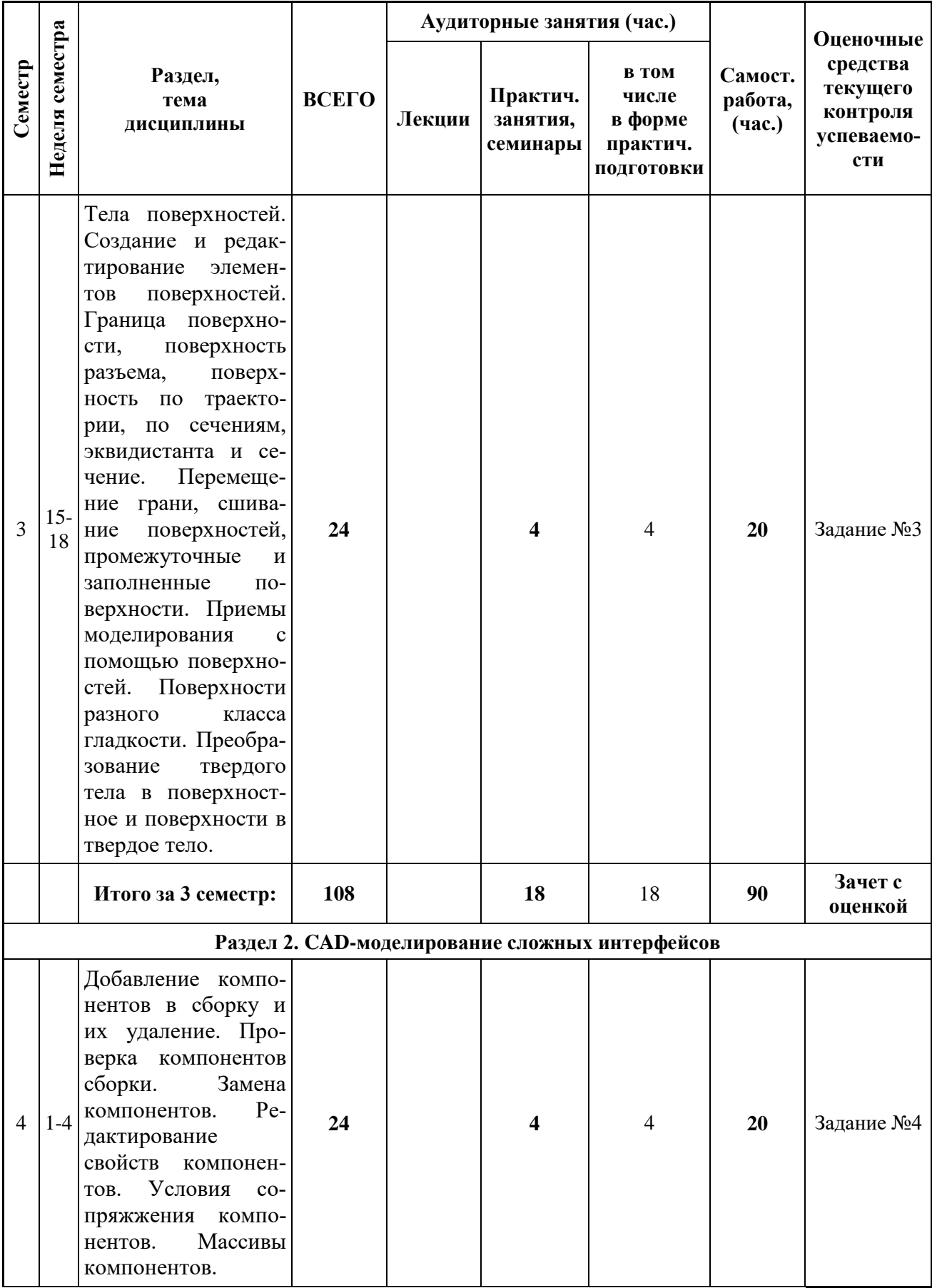

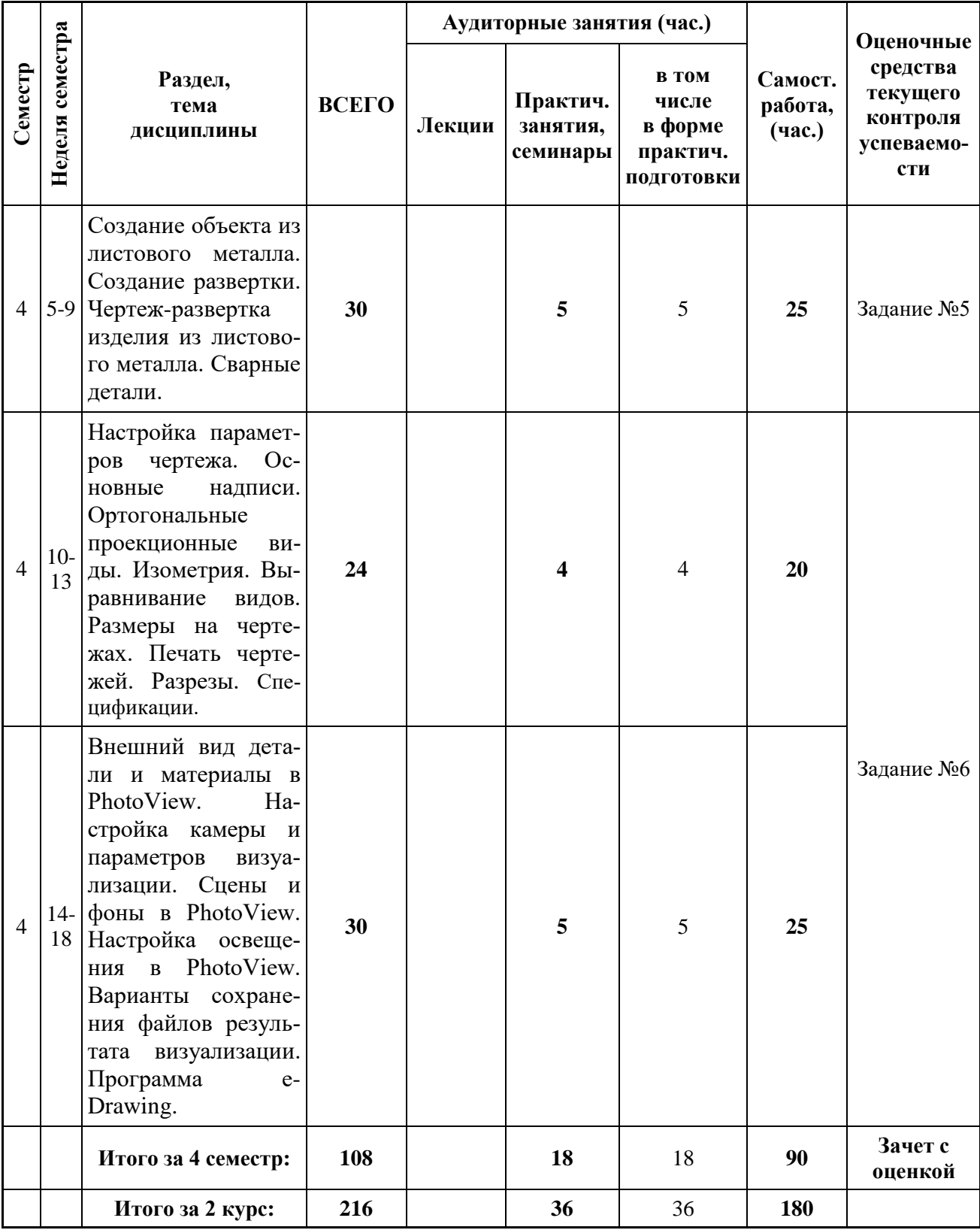

### **3.2. Другие виды занятий**

Не предусмотрено

## **3.3. Мероприятия самостоятельной работы и текущего контроля**

### **3.3.1. Примерный перечень тем практических внеаудиторных (домашних) работ**

Построение CAD-моделей простых и сложных предметных интерфейсов с органами управления, таких форма ручки-принтера для 3D-печати, частей робота с органами управления, игровой геймпад, мув-контроллер. Построение с помощью поверхностного моделирования очков виртуальной реальности, сложной электробытовой техники. Визуализация.

### **4. ПРИМЕНЯЕМЫЕ ТЕХНОЛОГИИ ОБУЧЕНИЯ**

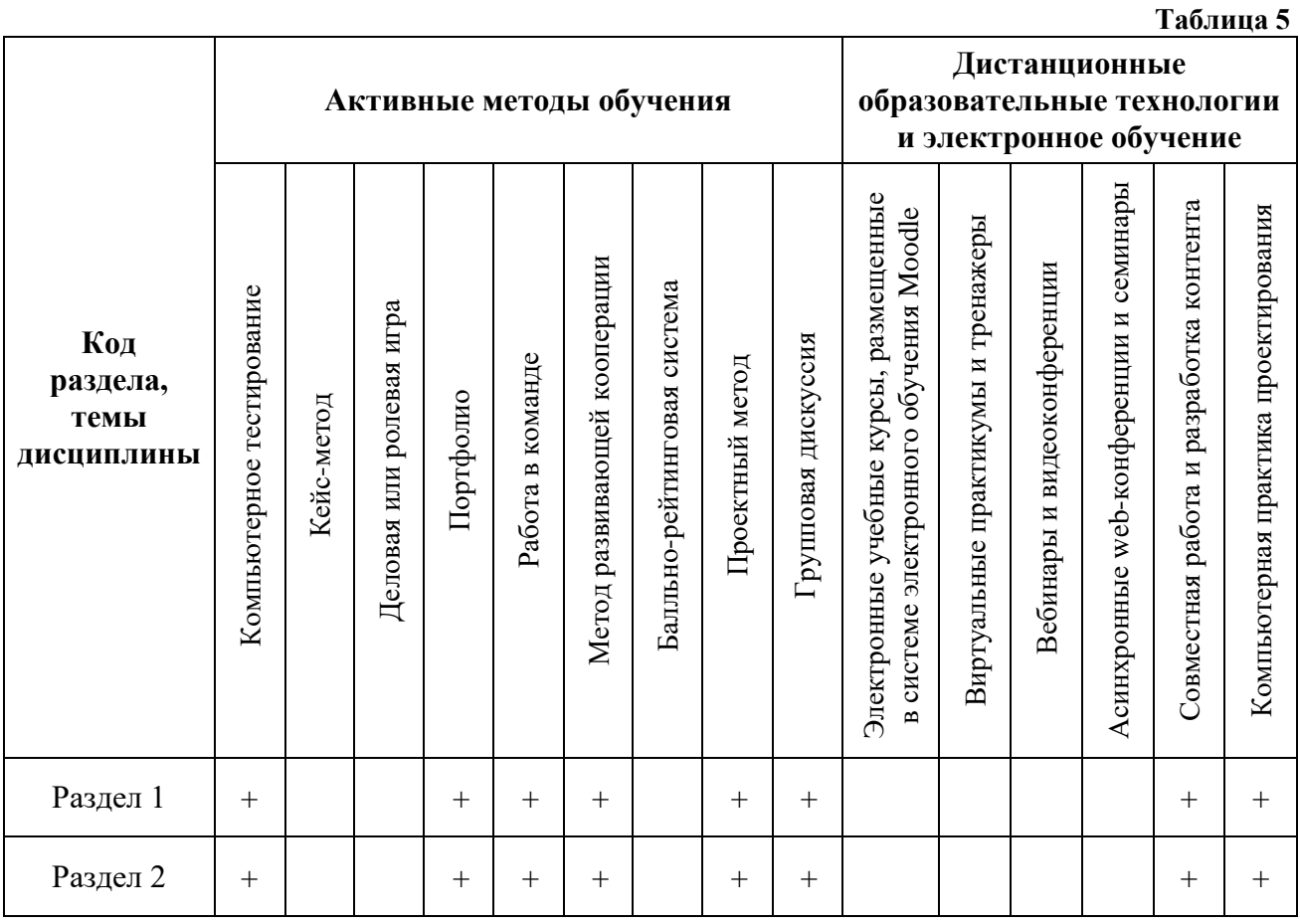

# **5. УЧЕБНО-МЕТОДИЧЕСКОЕ И ИНФОРМАЦИОННОЕ ОБЕСПЕЧЕНИЕ ДИСЦИПЛИНЫ**

### **5.1. Рекомендуемая литература**

### **5.1.1. Основная литература**

1. Мысакова О. Н. Упражнения по моделированию в SolidWorks (специальность

«Промышленный дизайн») : учебно-методическое пособие / О. Н. Мысакова ; УралГАХА» - Екатеринбург : Архитектон, 2014. - 24 с. : ил. - URL:

http://biblioclub.ru/index.php?page=book&id=436714.

2. Аббасов И. Б. Компьютерное моделирование в промышленном дизайне / И. Б. Аббасов. - М. : ДМК Пресс, 2014. - 92 с. [https://e.lanbook.com/book/69947.](https://e.lanbook.com/book/69947)

### **5.1.2. Дополнительная литература**

1. Дударева, Наталья Юрьевна. SolidWorks 2011 на примерах / Н. Ю. Дударева, С. А. Загайко. СПб. : Питер, 2012. - 496 с.

### **5.2. Учебно-методическое обеспечение для самостоятельной работы**

Мысакова О.Н. Упражнения по моделированию в SolidWorks (специальность промышленный дизайн): учебно-методическое пособие, УралГАХА, Екатеринбург, 2014.

**5.3. Перечень информационных технологий, используемых при осуществлении образовательного процесса по дисциплине, включая перечень программного обеспечения и информационных справочных систем**

### **5.3.1. Перечень программного обеспечения**

**Таблица 6**

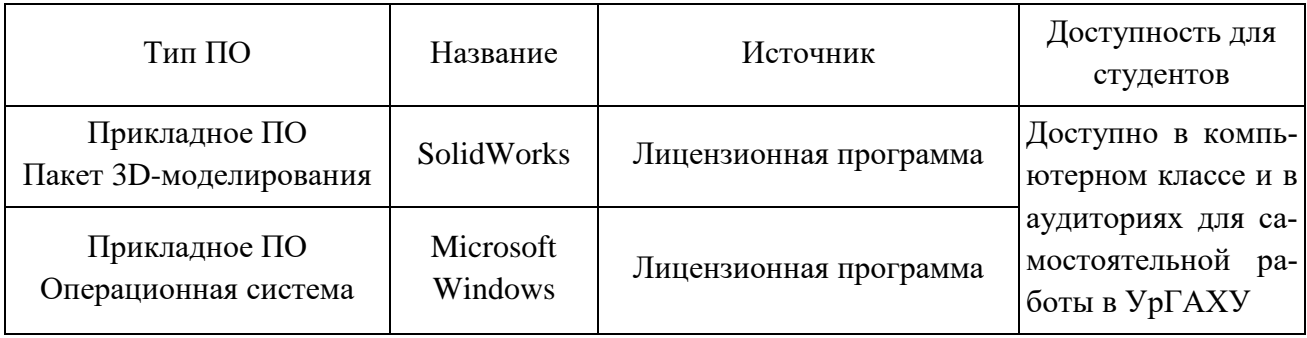

#### **5.3.2. Базы данных, информационно-справочные и поисковые системы**

1. Университетская библиотека. Режим доступа: [http://biblioclub.ru/.](http://biblioclub.ru/)

2. Справочная правовая система «КонсультантПлюс». Режим доступа:

[http://www.consultant.ru/.](http://www.consultant.ru/)

3. Справочная правовая система «Гарант». Режим доступа: [http://garant.ru.](http://garant.ru/)

4. Научная электронная библиотека. Режим доступа: [https://elibrary.ru/.](https://elibrary.ru/)

5. Электронно-библиотечная система «ZNANIUM.COM». Режим доступа:

[http://znanium.com.](http://znanium.com./)

6. Электронная библиотечная система «ЭБС ЮРАЙТ». Режим доступа: [https://biblio](https://biblio-online.ru/)[online.ru/.](https://biblio-online.ru/)

7. Электронно-библиотечная система Издательства Лань (ЭБС). Режим доступа: [https://e.lanbook.com/.](https://e.lanbook.com/)

### **5.4. Электронные образовательные ресурсы**

URL: http://help.solidworks.com/2010/russian/SolidWorks/sldworks/LegacyHelp/Sldworks/ Overview/StartPage.htm

# **6. МЕТОДИЧЕСКИЕ УКАЗАНИЯ ДЛЯ ОБУЧАЮЩИХСЯ ПО ОСВОЕНИЮ ДИСЦИПЛИНЫ**

### **Студент обязан:**

1) знать:

- график учебного процесса по дисциплине (календарный план аудиторных занятий и планграфик самостоятельной работы);

- порядок формирования итоговой оценки по дисциплине;

(преподаватель на первом занятии по дисциплине знакомит студентов с перечисленными организационно-методическими материалами);

2) посещать все виды аудиторных занятий (преподаватель контролирует посещение всех ви-

дов занятий), вести самостоятельную работу по дисциплине, используя литературу, рекомендованную в рабочей программе дисциплины и преподавателем (преподаватель передает список рекомендуемой литературы студентам);

3) готовиться и активно участвовать в аудиторных занятиях, используя рекомендованную литературу и методические материалы;

4) своевременно и качественно выполнять все виды аудиторных и самостоятельных работ, предусмотренных графиком учебного процесса по дисциплине (преподаватель ведет непрерывный мониторинг учебной деятельности студентов);

5) в случае возникновения задолженностей по текущим работам своевременно до окончания семестра устранить их, выполняя недостающие или исправляя не зачтенные работы, предусмотренные графиком учебного процесса (преподаватель на основе данных мониторинга учебной деятельности своевременно предупреждает студентов о возникших задолженностях и необходимости их устранения).

### **7. МАТЕРИАЛЬНО-ТЕХНИЧЕСКОЕ ОБЕСПЕЧЕНИЕ ДИСЦИПЛИНЫ**

Для проведения занятий используется аудитория с учебной мебелью (столы, стулья), соответствующей количеству студентов, а также компьютеры с доступом к сети интернет и обеспечением доступа в электронную информационно-образовательную среду Университета.

### **8. ФОНД ОЦЕНОЧНЫХ СРЕДСТВ ДЛЯ ПРОВЕДЕНИЯ ПРОМЕЖУТОЧНОЙ АТТЕСТАЦИИ**

Фонд оценочных средств предназначен для оценки:

1) Соответствия фактически достигнутых каждым студентом результатов изучения дисциплины результатам, запланированным в формате дескрипторов «знать, уметь, иметь навыки» (п.1.4) и получения интегрированной оценки по дисциплине;

2) Уровня формирования элементов компетенций, соответствующих этапу изучения дисциплины.

### **8.1. КРИТЕРИИ ОЦЕНИВАНИЯ РЕЗУЛЬТАТОВ КОНТРОЛЬНО-ОЦЕНОЧНЫХ МЕРОПРИЯТИЙ ТЕКУЩЕЙ И ПРОМЕЖУТОЧНОЙ АТТЕСТАЦИИ ПО ДИС-ЦИПЛИНЕ**

**8.1.1.** Уровень формирования элементов компетенций, соответствующих этапу изучения дисциплины, оценивается с использованием следующих критериев и шкалы оценок\*

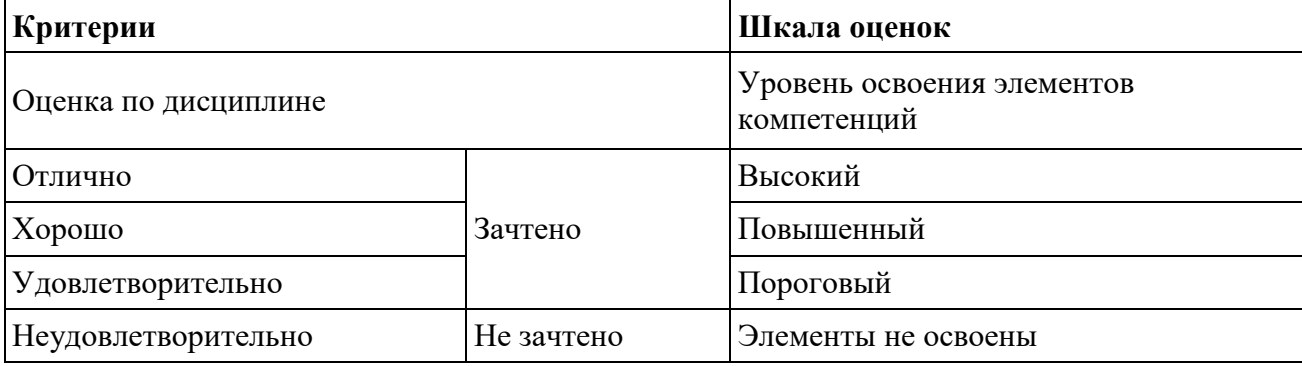

\*) Описание критериев см. Приложение 1.

**8.1.2.** Промежуточная аттестация по дисциплине представляет собой комплексную оценку, определяемую уровнем выполнения всех запланированных контрольно-оценочных мероприятий (КОМ). Используемый набор КОМ имеет следующую характеристику:

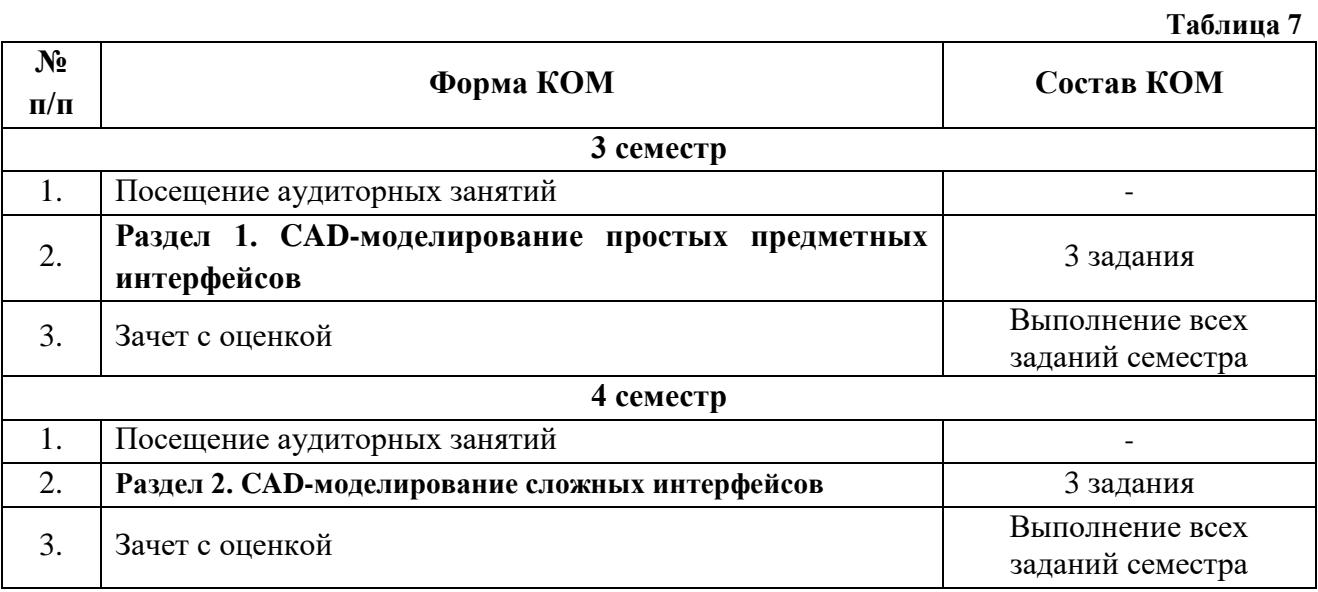

Характеристика состава заданий КОМ приведена в разделе 8.3.

**8.1.3.** Оценка знаний, умений и навыков, продемонстрированных студентами при выполнении отдельных контрольно-оценочных мероприятий и оценочных заданий, входящих в их состав, осуществляется с применением следующей шкалы оценок и критериев:

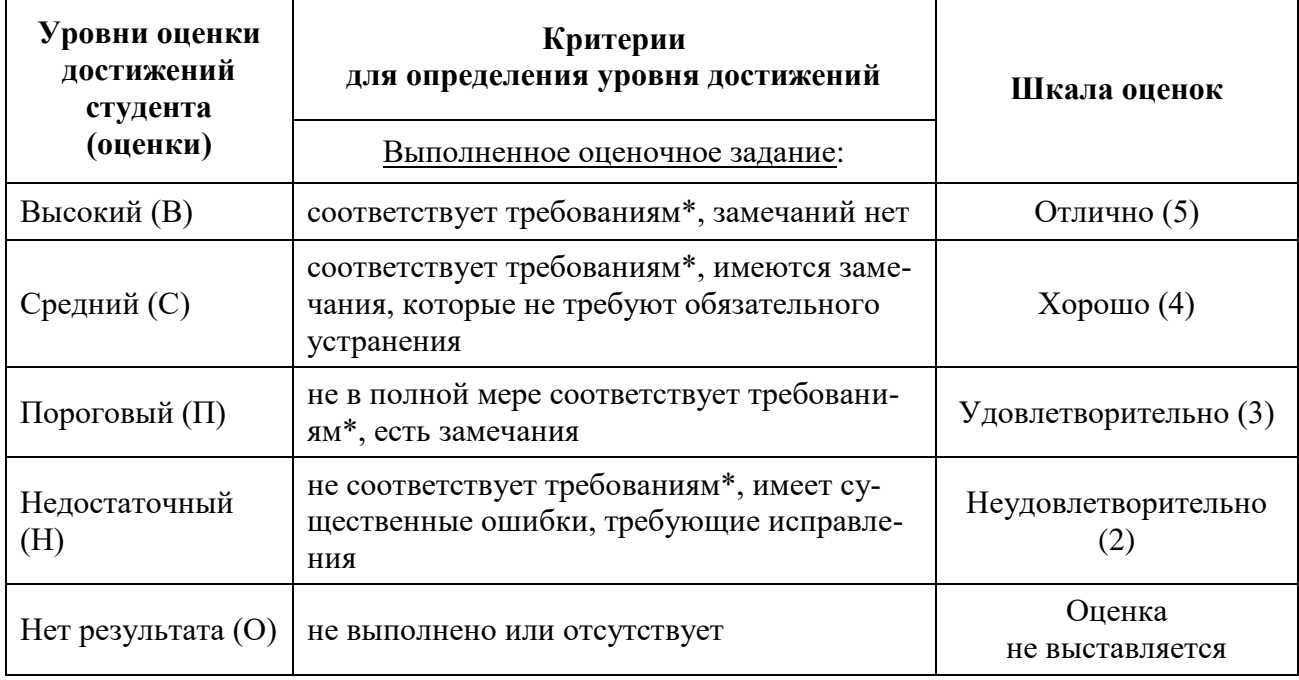

\*) Требования и уровень достижений студентов (соответствие требованиям) по каждому контрольно-оценочному мероприятию определяется с учетом критериев, приведенных в Приложении 1.

### **8.2. КРИТЕРИИ ОЦЕНИВАНИЯ РЕЗУЛЬТАТОВ ПРОМЕЖУТОЧНОЙ АТТЕ-СТАЦИИ ПРИ ИСПОЛЬЗОВАНИИ НЕЗАВИСИМОГО ТЕСТОВОГО КОНТРО-ЛЯ**

При проведении независимого тестового контроля как формы промежуточной аттестации применяется методика оценивания результатов, предлагаемая разработчиками тестов.

# **8.3. ОЦЕНОЧНЫЕ СРЕДСТВА ДЛЯ ПРОВЕДЕНИЯ ТЕКУЩЕЙ И ПРОМЕЖУ-ТОЧНОЙ АТТЕСТАЦИИ**

#### **8.3.1. Перечень графических заданий в 3 семестре:**

**Задание № 1.** Построить CAD-модель ручки-принтера для 3D-печати.

**Задание № 2.** Построить CAD-модель частей (головы) робота с органами управления.

**Задание № 3.** Построить CAD-модель игровых интерфейсных контроллеров: геймпадджойстик, мув-контроллер.

#### **8.3.2. Перечень домашних графических заданий в 4 семестре:**

**Задание № 4.** Построить CAD-модель сложного объекта с помощью технологии гнутой поверхности.

**Задание № 5.** Построить CAD-модель сложного объекта с помощью технологии сварных конструкций.

**Задание № 6.** Построить CAD-модель сложного интерфейса – электрочайник или электрическая кофеварка с органами управления; электрический утюг с органами управления. Выполнить реалистичный рендер смоделированного объекта.

### **КРИТЕРИИ ОЦЕНКИ ДИФФЕРЕНЦИРОВАННОГО ЗАЧЕТА**

#### **Оценка «отлично», «зачтено»**

– систематизированные, глубокие и полные знания по всем разделам дисциплины, а также по основным вопросам, выходящим за пределы учебной программы;

– точное использование научной терминологии систематически грамотное и логически правильное изложение ответа на вопросы;

– безупречное владение инструментарием учебной дисциплины, умение его эффективно использовать в постановке научных и практических задач;

– выраженная способность самостоятельно и творчески решать сложные проблемы и нестандартные ситуации;

– полное и глубокое усвоение основной и дополнительной литературы, рекомендованной учебной программой по дисциплине;

– умение ориентироваться в теориях, концепциях и направлениях дисциплины и давать им критическую оценку, используя научные достижения других дисциплин;

– творческая самостоятельная работа на практических/семинарских/лабораторных занятиях, активное участие в групповых обсуждениях, высокий уровень культуры исполнения заданий;

– высокий уровень сформированности заявленных в рабочей программе компетенций.

#### **Оценка «хорошо», «зачтено»**

– достаточно полные и систематизированные знания по дисциплине;

– умение ориентироваться в основных теориях, концепциях и направлениях дисциплины и давать им критическую оценку;

– использование научной терминологии, лингвистически и логически правильное изложение ответа на вопросы, умение делать обоснованные выводы;

– владение инструментарием по дисциплине, умение его использовать в постановке и решении научных и профессиональных задач;

– усвоение основной и дополнительной литературы, рекомендованной учебной программой по дисциплине;

– самостоятельная работа на практических занятиях, участие в групповых обсуждениях, высокий уровень культуры исполнения заданий;

– средний уровень сформированности заявленных в рабочей программе компетенций.

### **Оценка «удовлетворительно», «зачтено»**

– достаточный минимальный объем знаний по дисциплине;

– усвоение основной литературы, рекомендованной учебной программой;

– умение ориентироваться в основных теориях, концепциях и направлениях по дисциплине и давать им оценку;

– использование научной терминологии, стилистическое и логическое изложение ответа на вопросы, умение делать выводы без существенных ошибок;

– владение инструментарием учебной дисциплины, умение его использовать в решении типовых задач;

– умение под руководством преподавателя решать стандартные задачи;

– работа под руководством преподавателя на практических занятиях, допустимый уровень культуры исполнения заданий

– достаточный минимальный уровень сформированности заявленных в рабочей программе компетенций.

#### **Оценка «неудовлетворительно», «не зачтено»**

– фрагментарные знания по дисциплине;

– отказ от ответа (выполнения письменной работы);

– знание отдельных источников, рекомендованных учебной программой по дисциплине;

– неумение использовать научную терминологию;

- наличие грубых ошибок;
- низкий уровень культуры исполнения заданий;

– низкий уровень сформированности заявленных в рабочей программе компетенций.

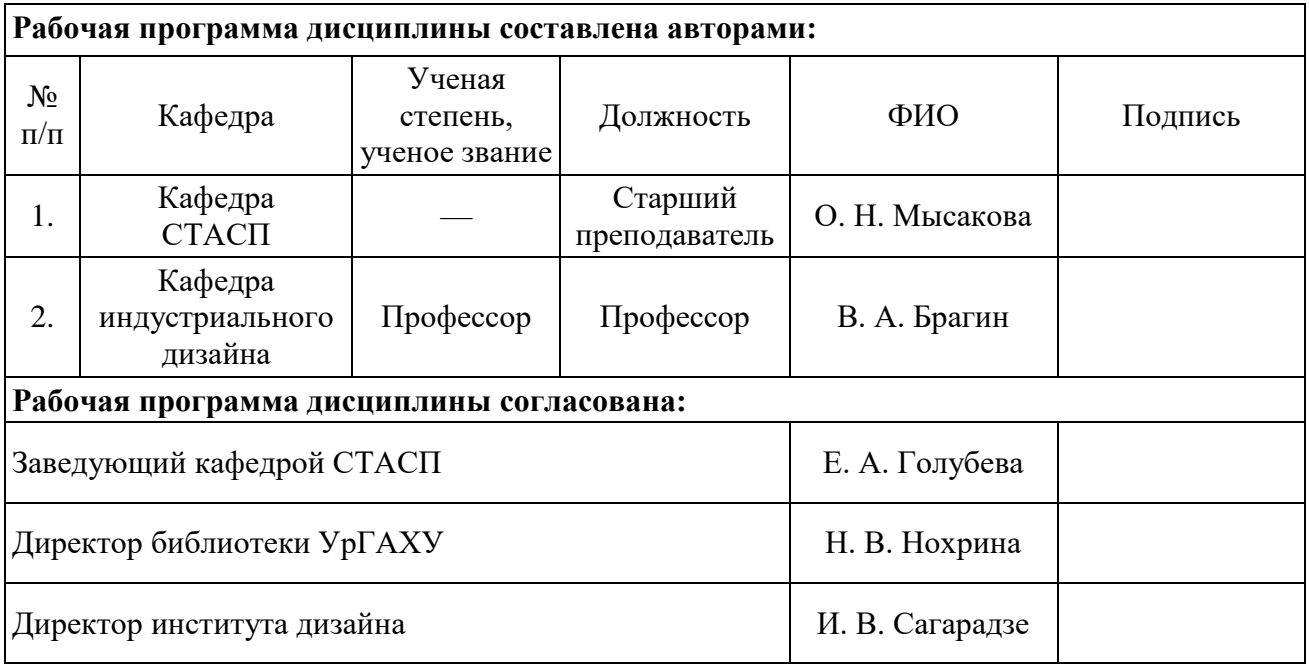

### **Приложение 1**

### **Критерии уровня сформированности элементов компетенций на этапе изучения дисциплины с использованием фонда оценочных средств**

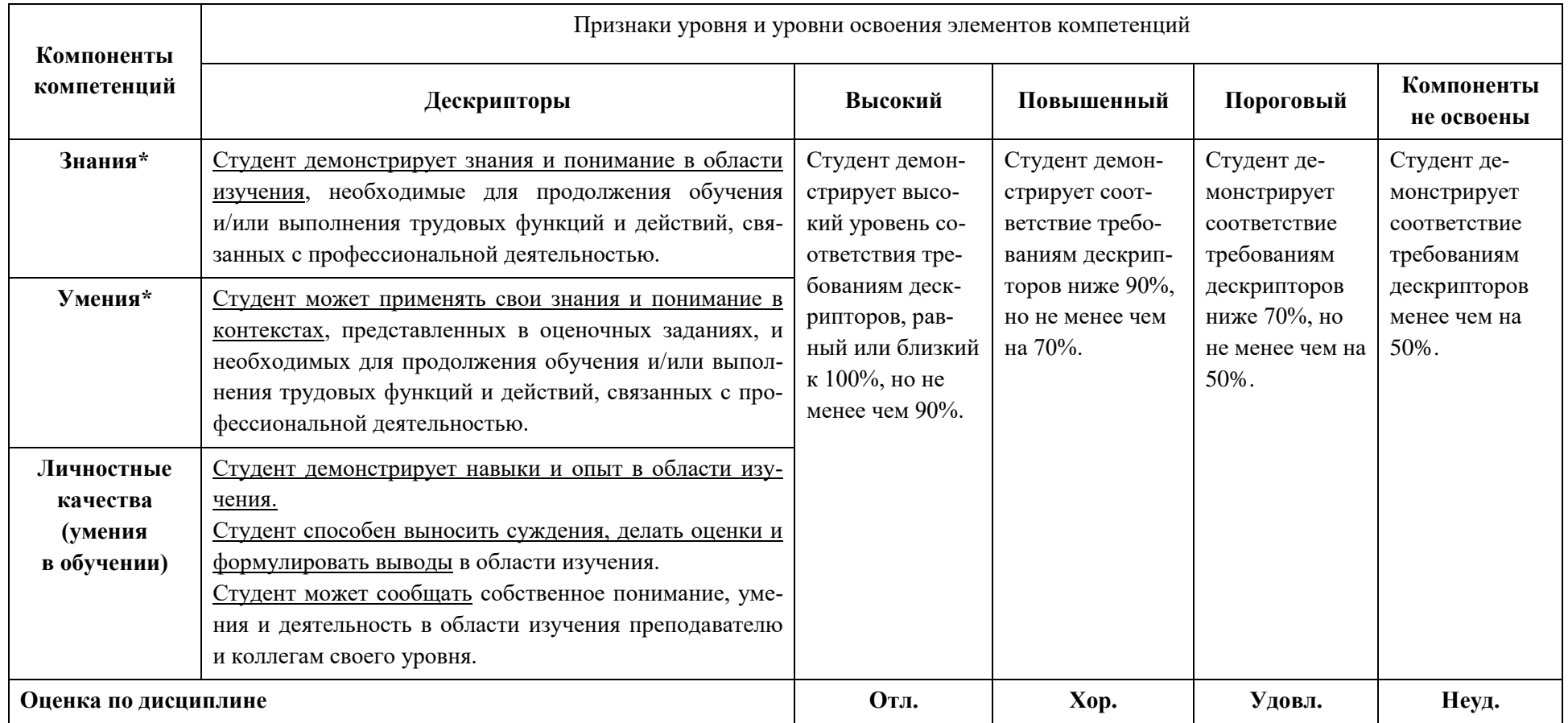

\*) Конкретные знания, умения и навыки в области изучения определяются в рабочей программе дисциплины п. 1.4.